## Scheduling an Oral Exam

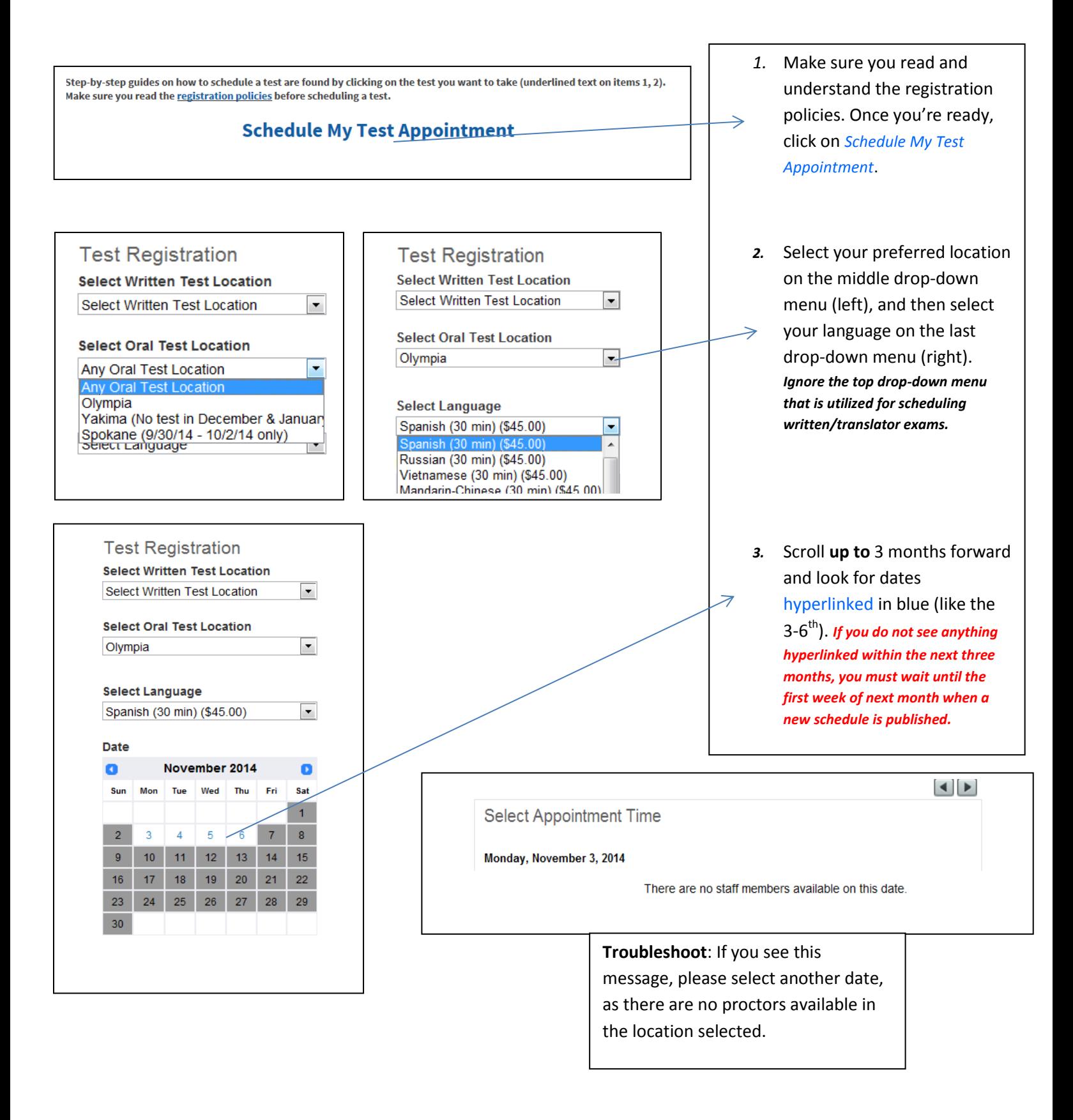

## Scheduling an Oral Exam

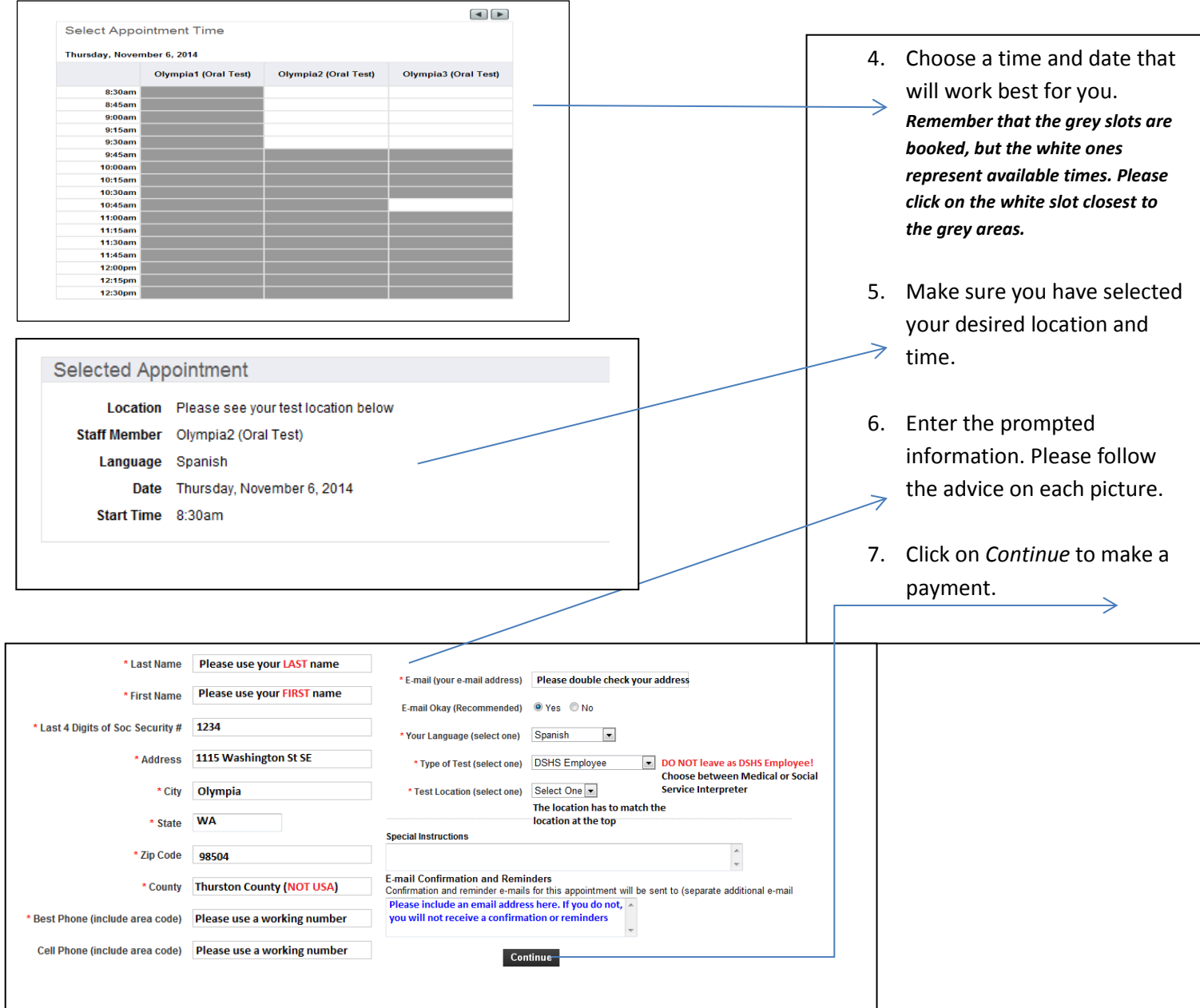

Please note that the Document Translator is NOT the same as the Written/Oral Interpreter exams. To ensure that you receive the right test, your appointment confirmation, and your test results, **it is your responsibility** to enter the following information accurately: mailing and email address, language, test location, and type of test. Please do not select DSHS Employee.